Exported at: Sat Jan 24 2015 08:52:23 GMT-0600 (CST)

## **Untitled Page**

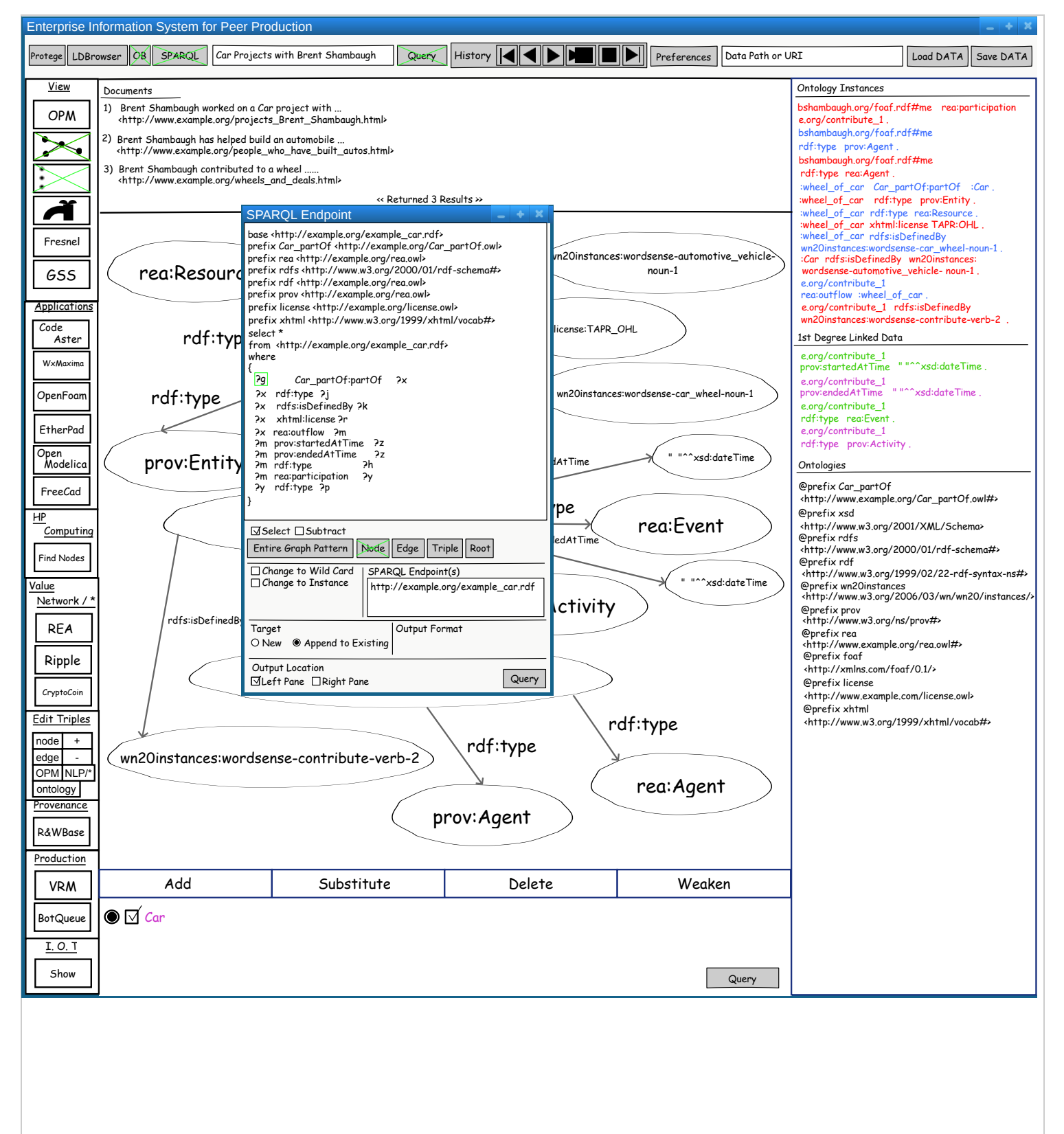